## Cisco TelePresence TRC 6 빠른 참조 설명서 CE9.10

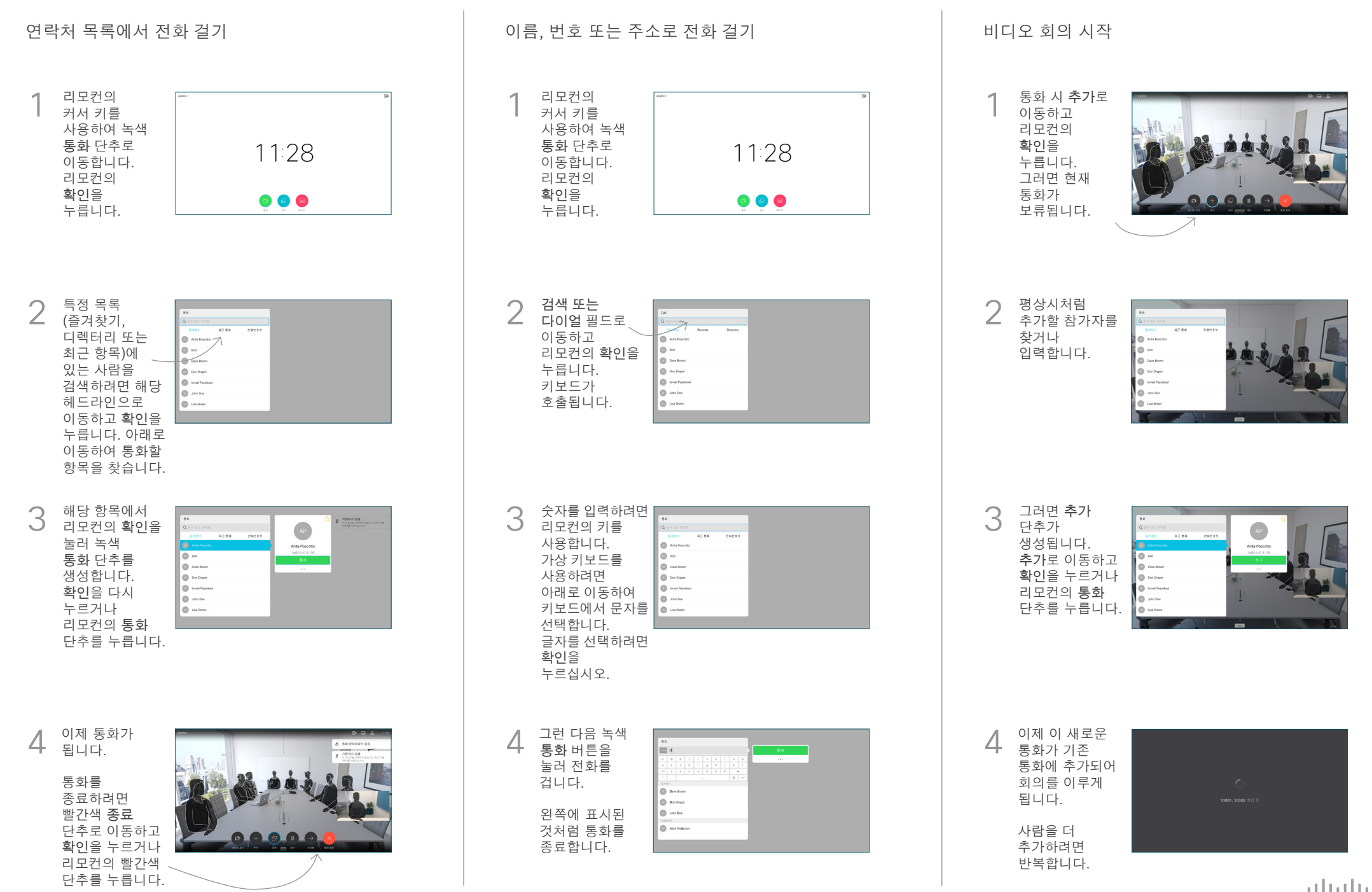

## Cisco TelePresence TRC6 빠른 참조 설명서 CE9.10

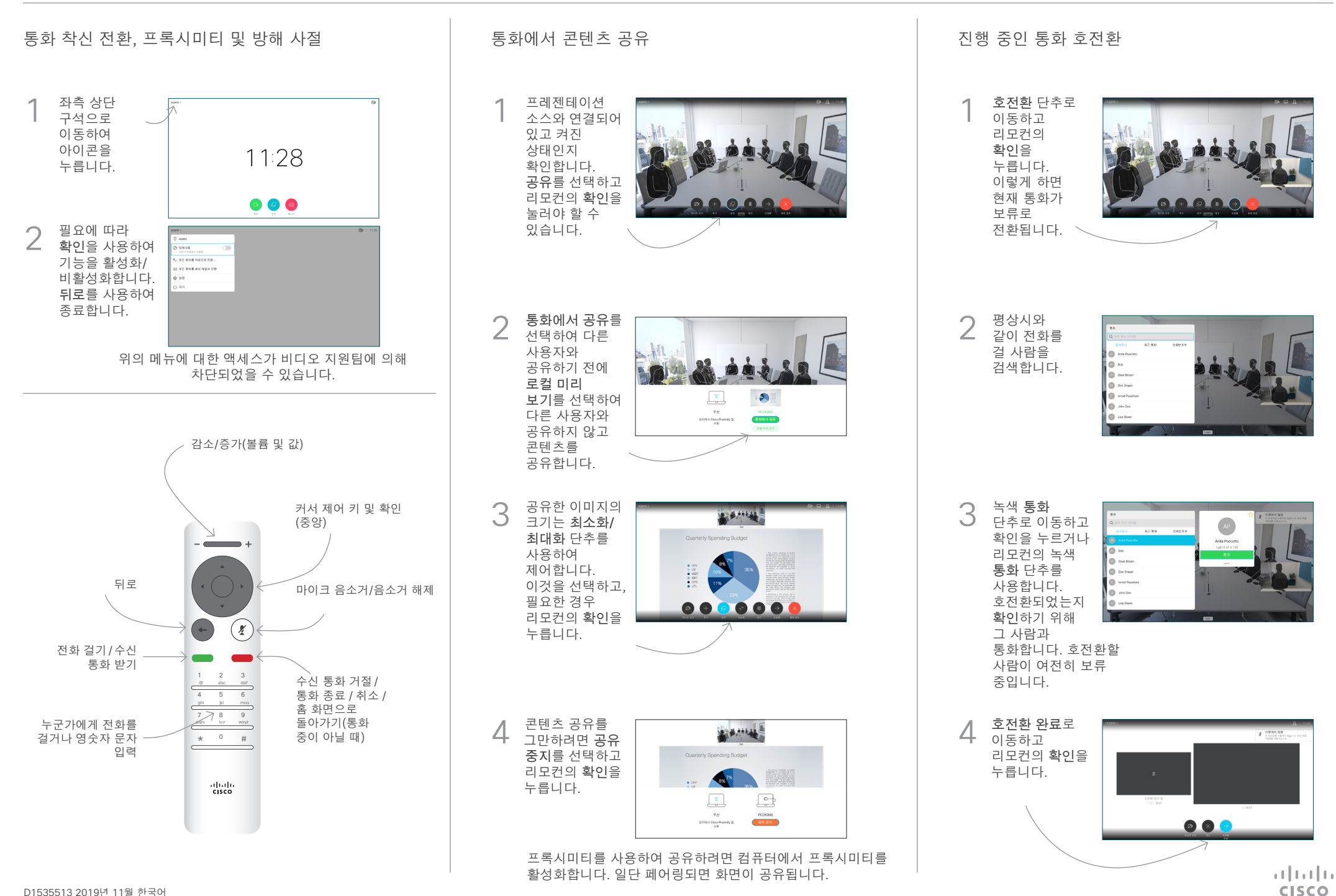